## **GRIVICENOW.** QUICK REFERENCE CARD: SOLUTION DESK PORTAL

The Service Portal is a one-stop modern application available to Department users. Department users can use the portal to submit tickets, manage tickets, and search for knowledge.

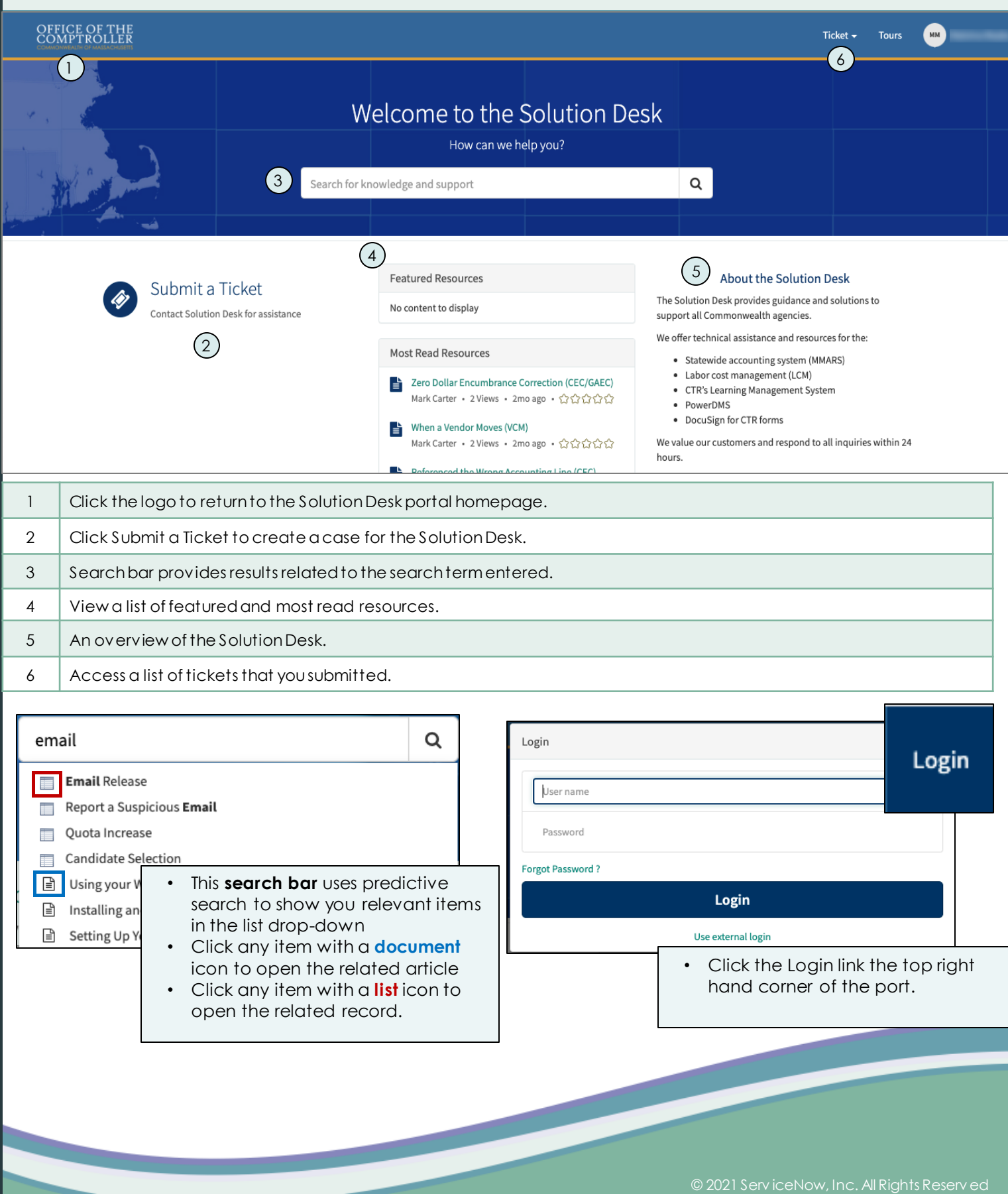

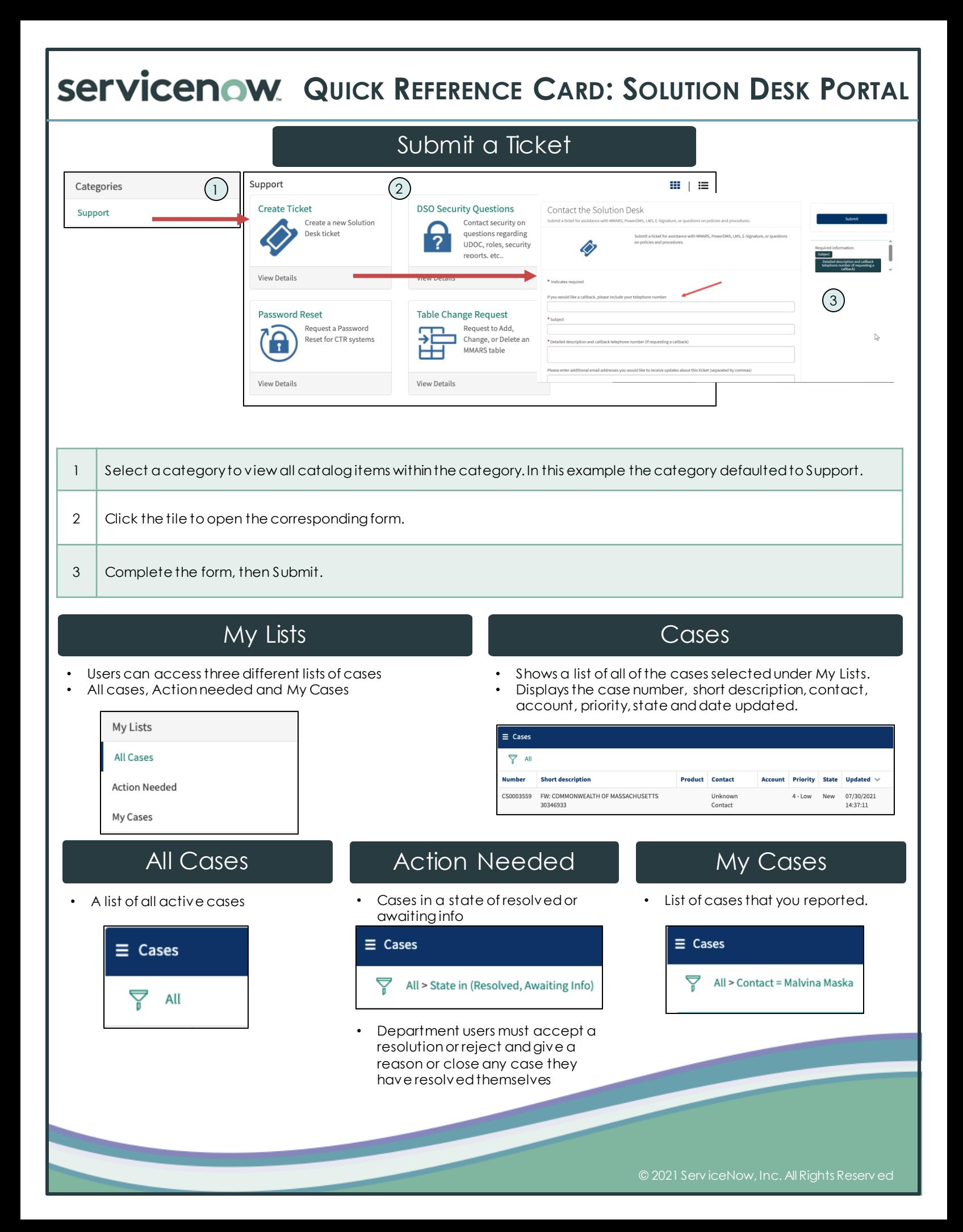